SOPREMA SENTINEL DRIP EDGE **WITH FACTORY APPLIED PVC FLASHING** 

10'-0" COVER LENGTHS WITH 12'-0" CONTINUOUS CLEAT

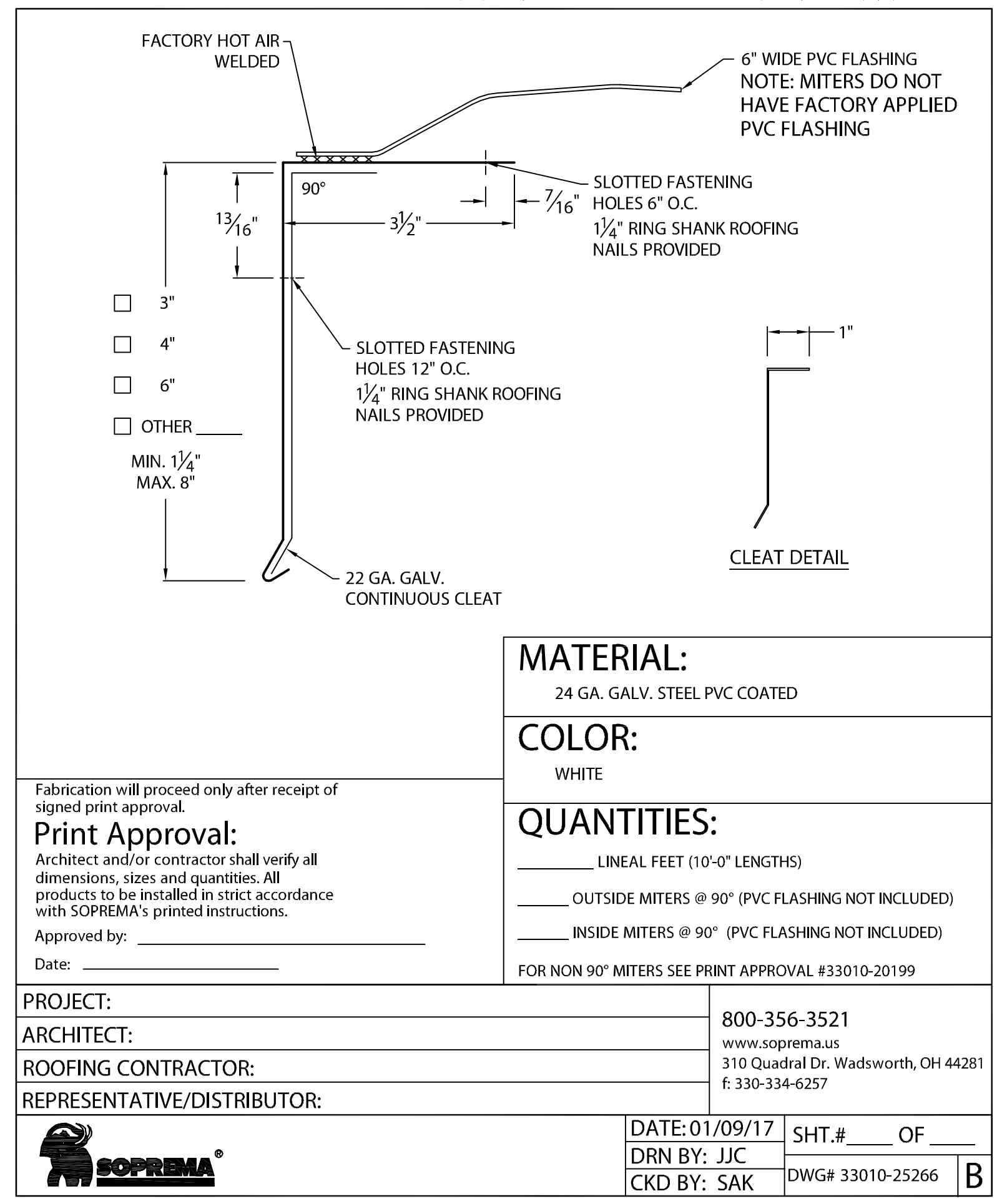